## Fichier:Créer une application avec Lora32u4 pour The Things Network loRa32u4 rev1-2.jpg

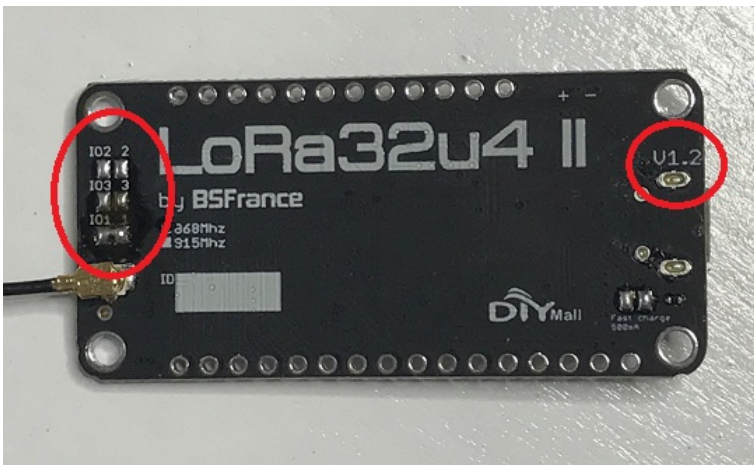

Pas de plus haute résolution disponible.

[Créer\\_une\\_application\\_avec\\_Lora32u4\\_pour\\_The\\_Things\\_Network\\_loRa32u4\\_rev1-2.jpg](https://wikifab.org/images/d/d2/Cr%25C3%25A9er_une_application_avec_Lora32u4_pour_The_Things_Network_loRa32u4_rev1-2.jpg) (539 × 328 pixels, taille du fichier : 69 Kio, type MIME : image/jpeg) Fichier téléversé avec MsUpload on [Créer\\_une\\_application\\_avec\\_Lora32u4\\_pour\\_The\\_Things\\_Network](https://wikifab.org/wiki/Cr%25C3%25A9er_une_application_avec_Lora32u4_pour_The_Things_Network)

## Historique du fichier

Cliquer sur une date et heure pour voir le fichier tel qu'il était à ce moment-là.

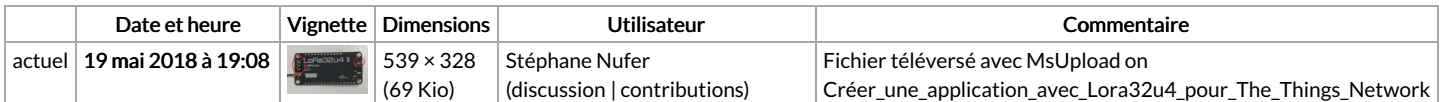

Vous ne pouvez pas remplacer ce fichier.

## Utilisation du fichier

La page suivante utilise ce fichier :

Créer une [application](https://wikifab.org/wiki/Cr%25C3%25A9er_une_application_avec_Lora32u4_pour_The_Things_Network) avec Lora32u4 pour The Things Network